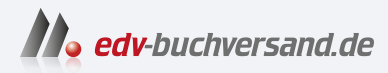

## Wissenschaftliche Arbeiten schreiben

Praktischer Leitfaden mit über 100 Software-Tipps inkl. KI-Tools

DAS INHALTS-VERZEICHNIS **direkt [zum Buch](https://www.edv-buchversand.de/product/itp-0700/Wissenschaftliche%20Arbeiten%20schreiben)**

Dieses Inhaltsverzeichnis wird Ihnen von www.edv-buchversand.de zur Verfügung gestellt.

**» Hier geht's**

# **Inhaltsverzeichnis**

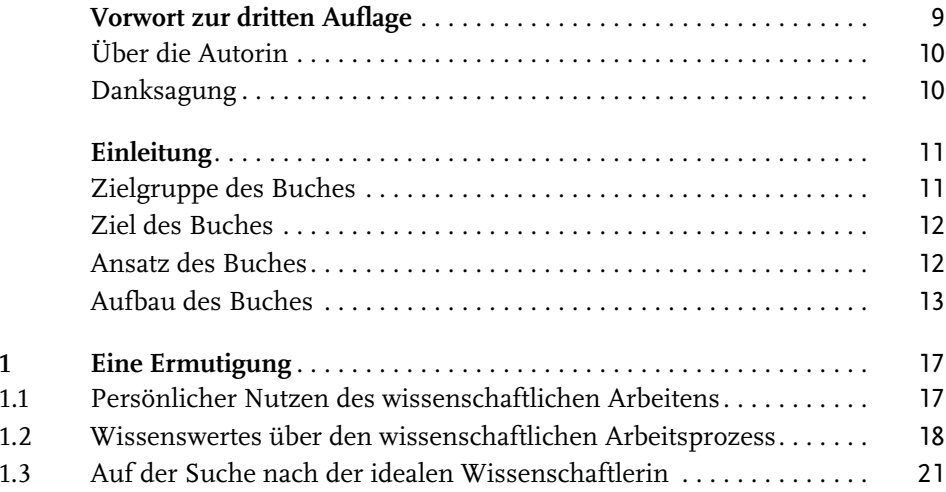

### **Teil I Orientieren und planen** 23

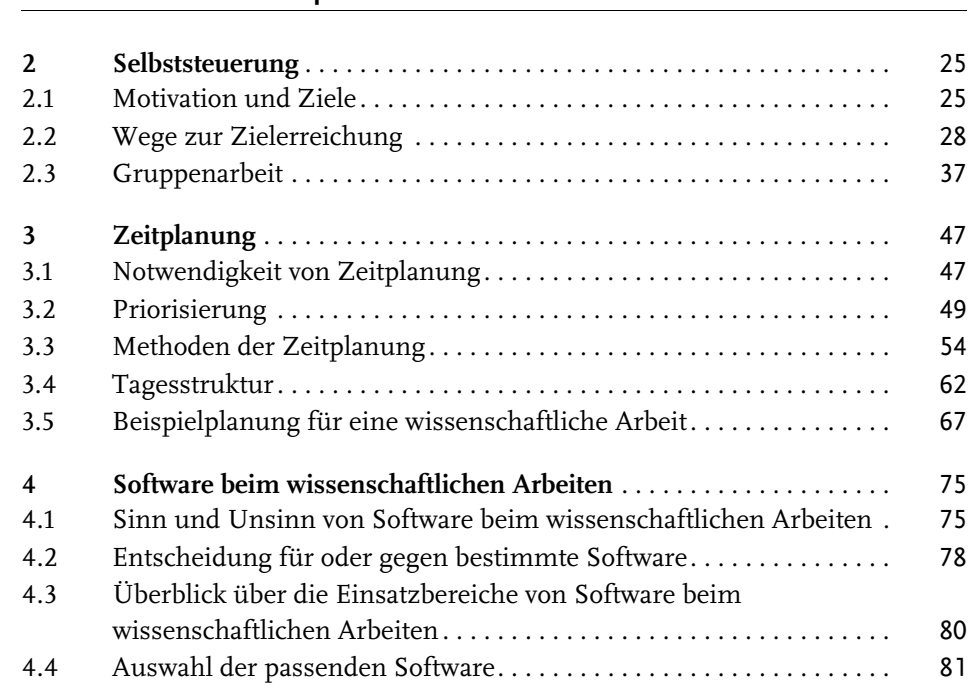

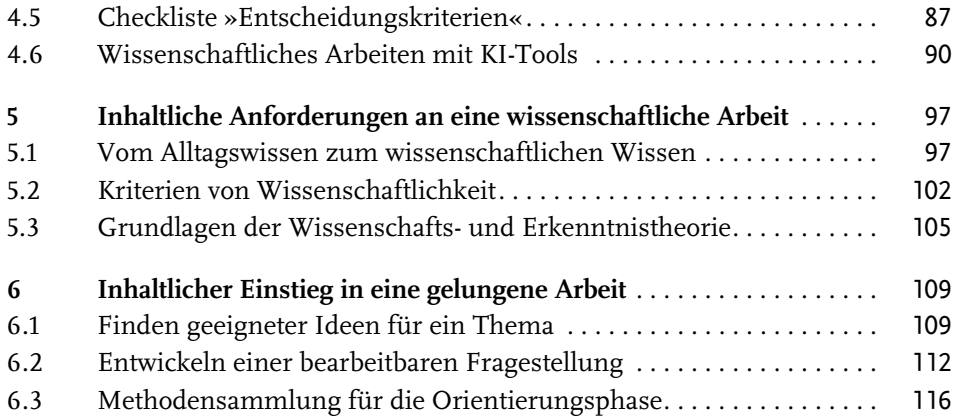

#### **Teil II Sammeln und strukturieren** 123

**7 Literaturverwaltung** . . . . . . . . . . . . . . . . . . . . . . . . . . . . . . . . . . . . . . . . 125 7.1 Literaturverwaltung ohne spezielle Software. . . . . . . . . . . . . . . . . . . . 125 7.2 Spezielle Literaturverwaltungssoftware . . . . . . . . . . . . . . . . . . . . . . . . 129 **8 Literaturrecherche und -auswertung** . . . . . . . . . . . . . . . . . . . . . . . . . . 141 8.1 Recherchestrategien und -techniken . . . . . . . . . . . . . . . . . . . . . . . . . . 141 8.2 Suchorte . . . . . . . . . . . . . . . . . . . . . . . . . . . . . . . . . . . . . . . . . . . . . . . . . 151 8.3 Literaturauswertung in zwei Stufen . . . . . . . . . . . . . . . . . . . . . . . . . . . 158 **9 Lesen**. . . . . . . . . . . . . . . . . . . . . . . . . . . . . . . . . . . . . . . . . . . . . . . . . . . . 165 9.1 Aktives Lesen . . . . . . . . . . . . . . . . . . . . . . . . . . . . . . . . . . . . . . . . . . . . . 165 9.2 Verarbeiten der gelesenen Inhalte . . . . . . . . . . . . . . . . . . . . . . . . . . . . 172 **10 Einsatz empirischer Methoden**. . . . . . . . . . . . . . . . . . . . . . . . . . . . . . . 189 10.1 Vorüberlegungen . . . . . . . . . . . . . . . . . . . . . . . . . . . . . . . . . . . . . . . . . . 189 10.2 Datenerhebung und -erfassung . . . . . . . . . . . . . . . . . . . . . . . . . . . . . . 191 10.3 Datenauswertung. . . . . . . . . . . . . . . . . . . . . . . . . . . . . . . . . . . . . . . . . . 198 **11 Gliederung und formaler Aufbau**. . . . . . . . . . . . . . . . . . . . . . . . . . . . . 203 11.1 Inhaltliche Bestandteile einer wissenschaftlichen Arbeit . . . . . . . . . . 203 11.2 Sinn und Zweck einer Gliederung . . . . . . . . . . . . . . . . . . . . . . . . . . . . 205 11.3 Gestaltung der Gliederung . . . . . . . . . . . . . . . . . . . . . . . . . . . . . . . . . . 206 11.4 Methodensammlung für das Gliedern. . . . . . . . . . . . . . . . . . . . . . . . . 216 11.5 Form einer wissenschaftlichen Arbeit . . . . . . . . . . . . . . . . . . . . . . . . . 218

#### **Teil III Schreiben und überarbeiten** 227

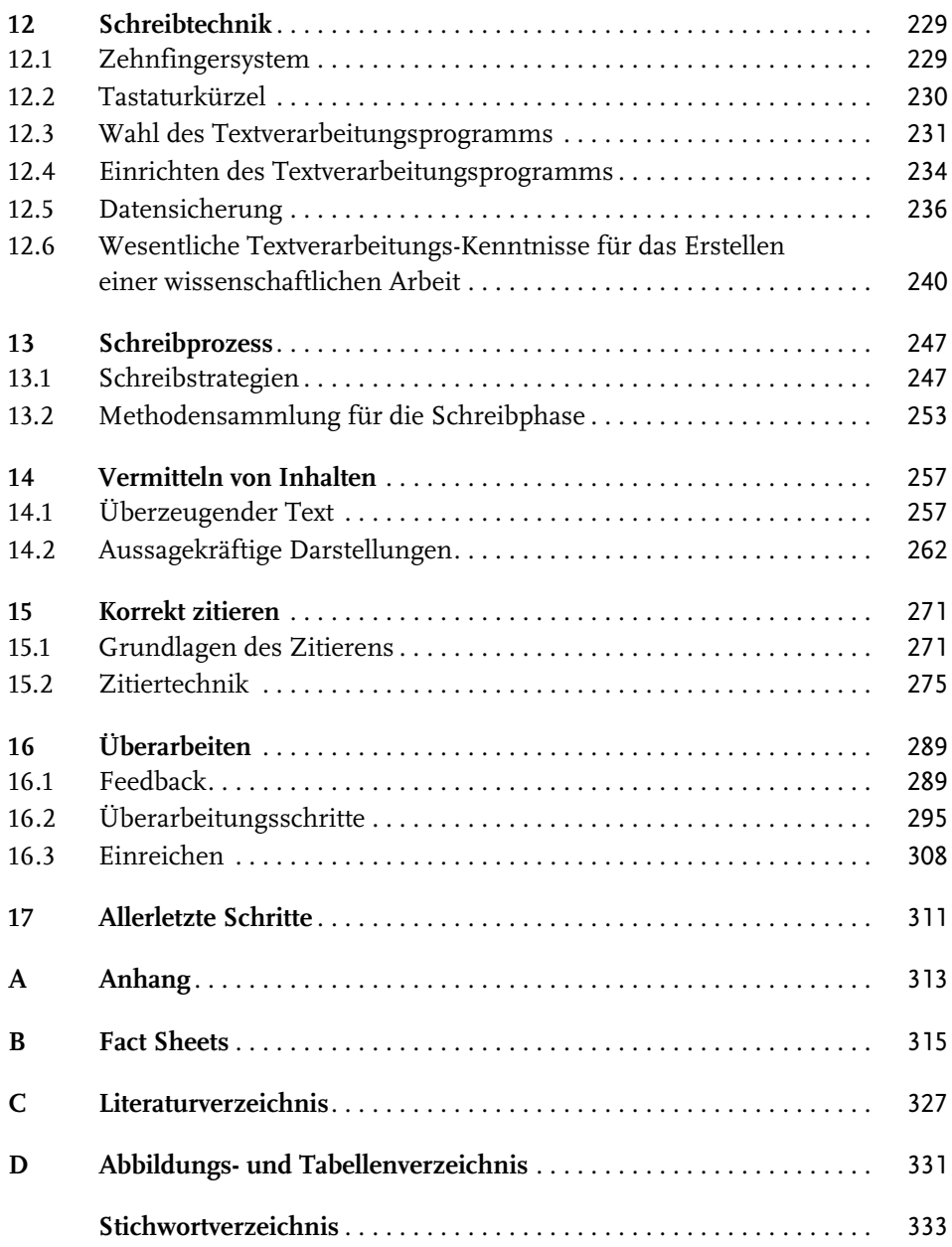